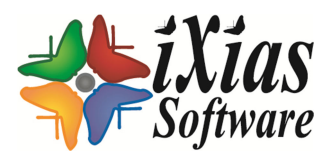

118 rue de Picpus 75012 PARIS FRANCE

Métro : 8

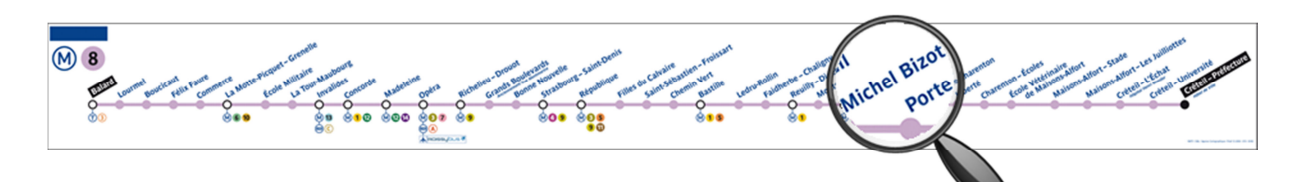

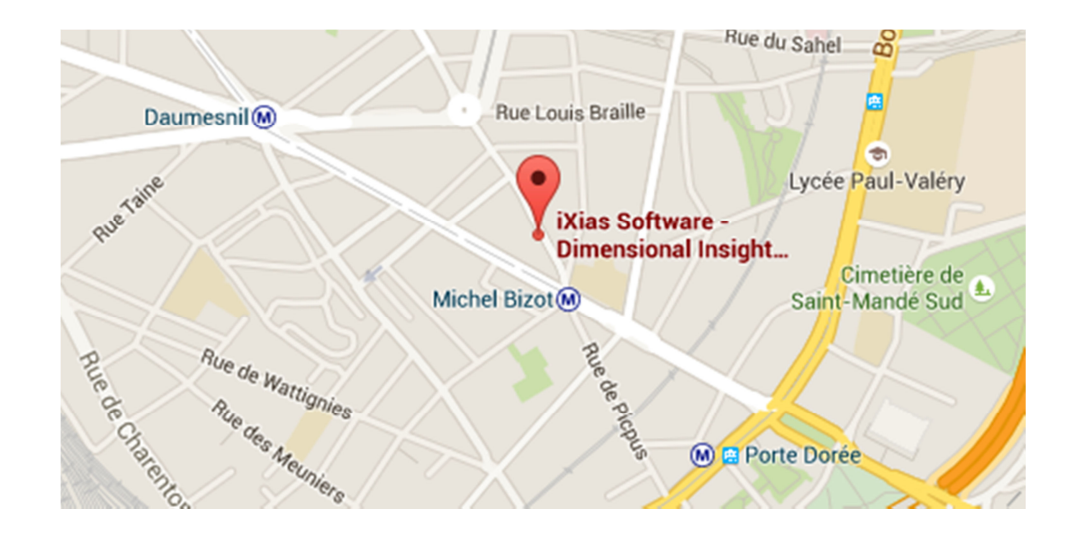

## **Utilisation du portier VIGIK**

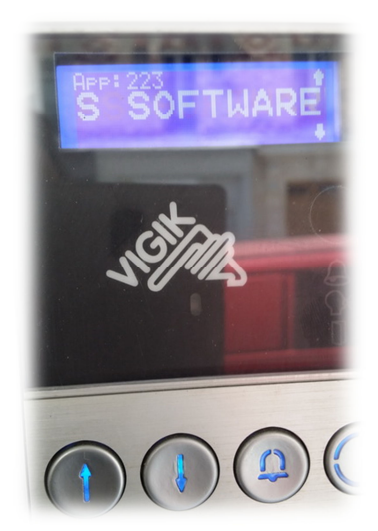

Composez le code A223 sur le clavier puis

Ou sélectionnez iXias Software à l'aide des touches

 $\Omega$ 

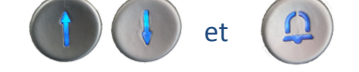

Puis prenez la porte au fond du couloir et montez au deuxième niveau par l'escalier.